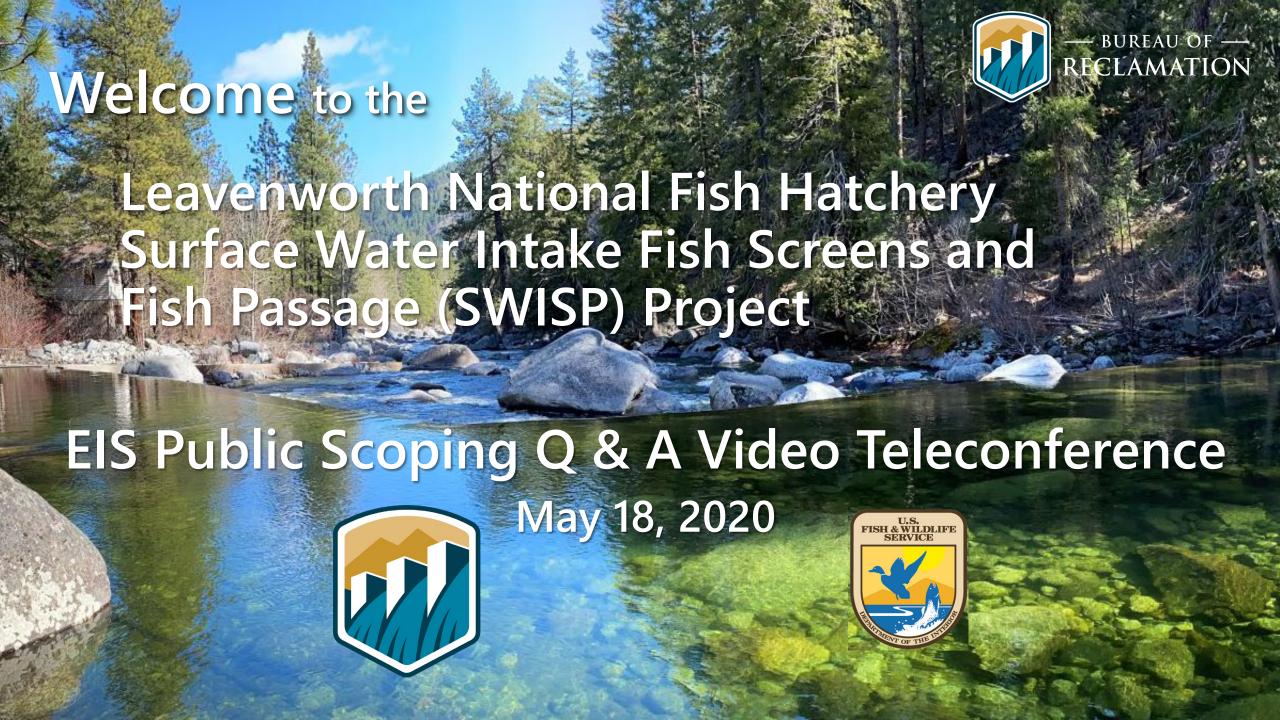

### Purpose of the Video Teleconference

- To provide an overview and answer any questions you may have about the SWISP Project Environmental Impact Statement (EIS)
- We will review:
  - ✓ Purpose and Need of the EIS
  - ✓ Project Background
  - ✓ Proposed Action
  - ✓ Public Comment Process

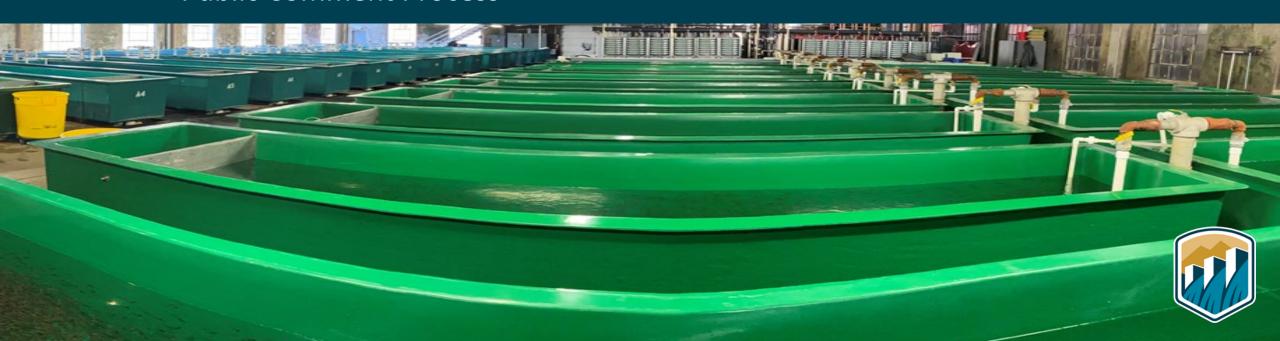

#### Video Teleconference Communication

- Camera and mic controls will be restricted to meeting hosts only.
- Questions will be answered at the end of the presentation.
- To submit questions, click the Chat icon on the bottom panel to open the chat window.
- After the window opens, type your question in the box and click 'enter'.
- We will do our best to respond.
- Official comments should be submitted through project email or postal address, which we'll cover at the end.
- This video teleconference will be recorded and posted on our website:

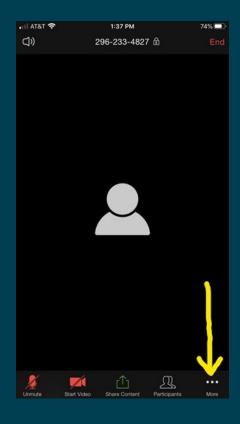

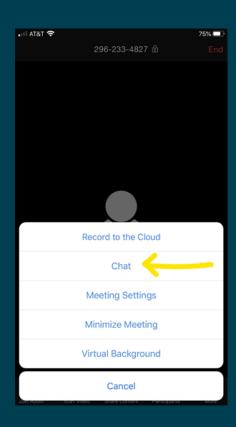

https://www.usbr.gov/pn/programs/leavenworth/swisp/index.html

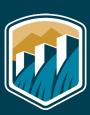

## Introduction and Background

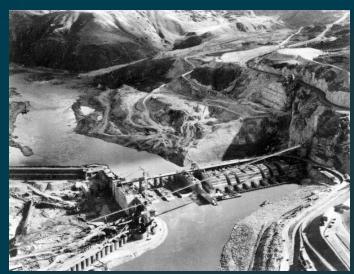

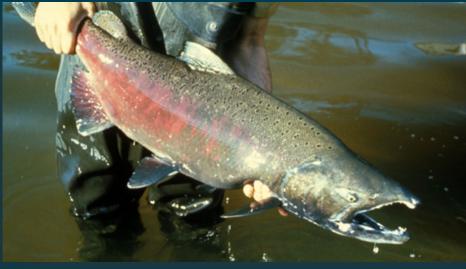

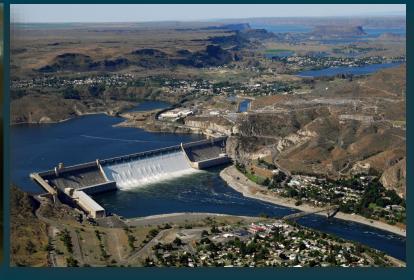

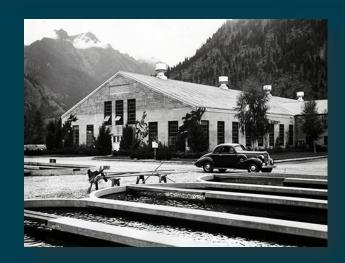

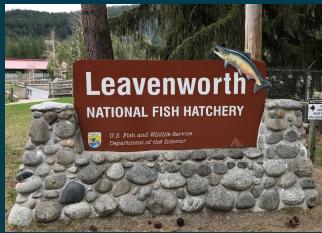

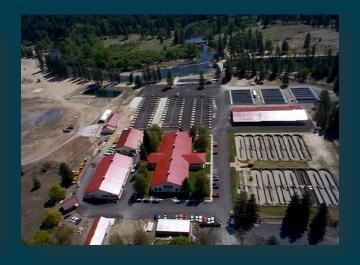

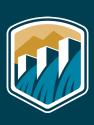

### Purpose and Need

- Meet terms and conditions of 2017 BiOp by May 2023
- Minimize take of ESA-listed fish species
- Provide fish passage that complies with current regulatory criteria
- Ensure safe, efficient, and reliable delivery of hatchery full surface water rights from Icicle
   Creek

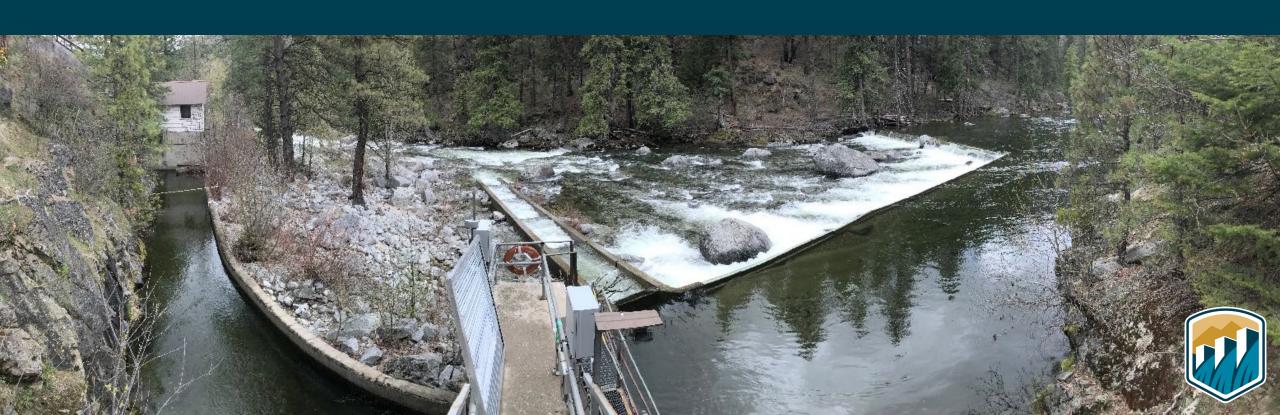

## Cooperating and Participating Agencies

**Cooperating Agencies:** U.S. Fish and Wildlife Service, U.S. Army Corps of Engineers

#### **Participating Agencies:**

- Chelan County
- Colville Tribes Fish and Wildlife Department
- NOAA Fisheries
- Washington Department of Archaeology and Historic Preservation
- Washington Department of Ecology
- Washington Department of Fish and Wildlife
- Washington Department of Natural Resources
- Yakama Nation Fisheries

#### One Federal Decision

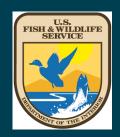

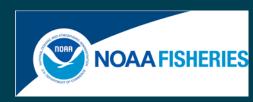

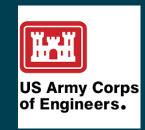

#### **Interested Parties:**

- Cascade Orchard Irrigation Company
- City of Leavenworth
- Icicle Creek Center for the Arts
- Icicle Peshastin Irrigation District
- Icicle River RV Resort
- Icicle Watershed Council
- Icicle Workgroup
- Sleeping Lady Mountain Resort
- Trout Unlimited
- Wild Fish Conservancy Northwest
- Washington Water Trust

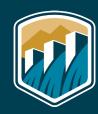

## **Proposed Action**

- Instream NMFS-compliant fish screens
- Roughened channel with low-flow boulder weir fishway
- Intake Operations & Maintenance Area
- Pipeline Isolation/Sluicing Management Area
- Replace/line conveyance pipeline to hatchery

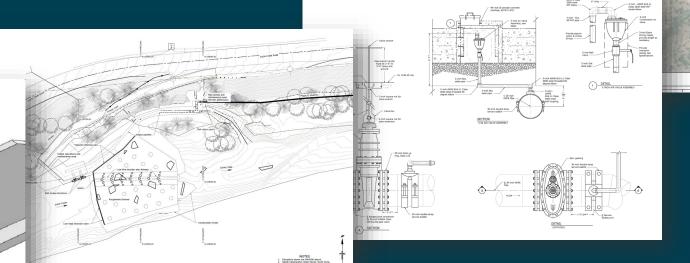

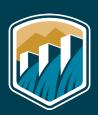

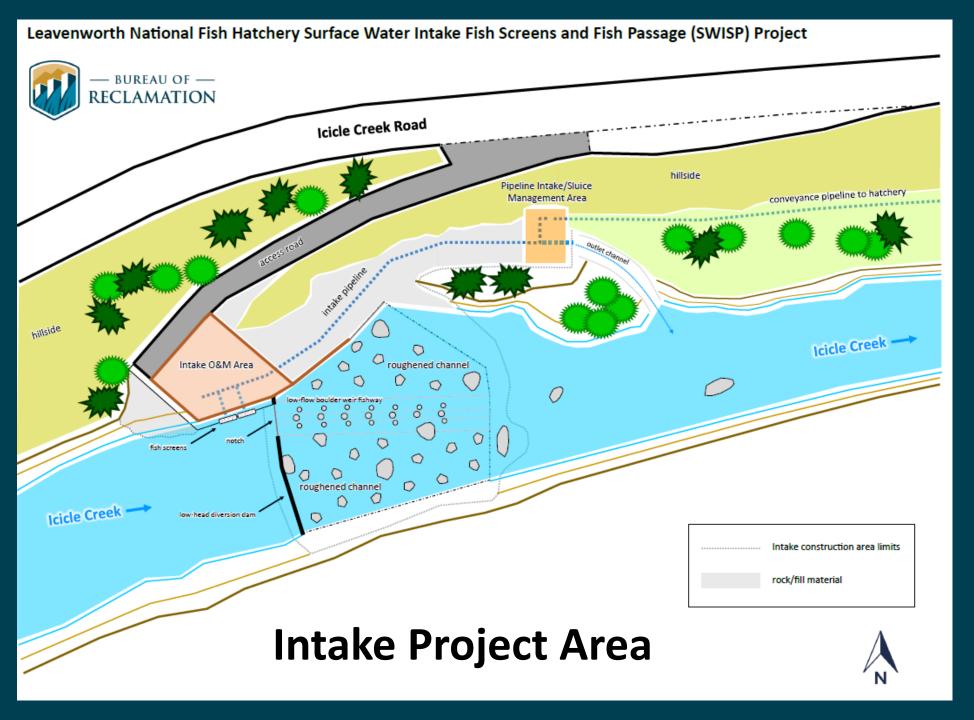

#### **Proposed Action**

- Instream fish screens
- Roughened channel and fishway
- Pipeline replacement and lining

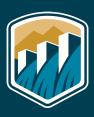

#### Leavenworth National Fish Hatchery (LNFH) Surface Water Intake Fish Screens and Fish Passage (SWISP) Project — BUREAU OF — RECLAMATION Leavenworth Proposed Action Lining Replacement Pipeline Intake Disturbance Area Disturbance Area Map Elements Section of worst condition pipleline (8') CANADA IDAHO WASHINGTON OREGON 1,200 Feet Pipeline Lining (Approx 3,870) Projection: WA State Plane; South Zone; NAD83; US Survey Feet Date Produced: May 8, 2020 (Last Update: May 13, 2020) Cartography: Reclamation; Columbia-Cascades Area Office (CCAO)

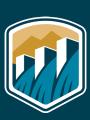

#### Leavenworth National Fish Hatchery (LNFH) RECLAMATION Surface Water Intake Fish Screens and Fish Passage Project Construction Disturbance Area Construction Disturbance Areas Access Route (USFWS Owned) Access Route (Right of Way) Ownership Projection: WA State Plane; South Zone; NADB3; US Survey Feet Date Produced: March 9, 2020 (Last Update: March 25, 2020) Cartography: Reclamation; Columbia-Cascades Area Office (CCAO) Right of Way location based on legal descriptions from Reclamation. These legal descriptions did not have a good initial location, therefore the final product was best fitted to the physical pipeline location as found by using a transmitter/receiver system by Jacob's Engineering (system assessed accuracy +/- 1 foot) Access Route (USFWS Owned) Access Route Pipeline Right of Way) Intake Construction Disturbance Area Intake/Upper Pipeline Construction Disturbance Area

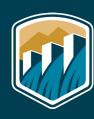

## **Scoping Period**

### April 24 – May 26, 2020

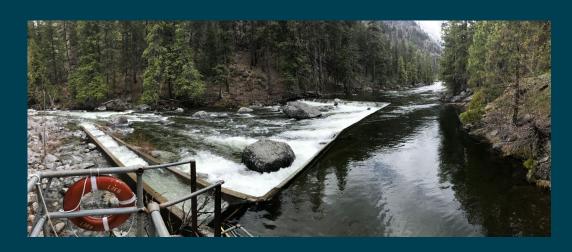

**NOI** published in Federal Register

**4/24/2020** 

**Q&A Video Teleconference** 

5/18/2020

**Virtual Public Meeting Room** 

4/24/2020 - 5/26/2020

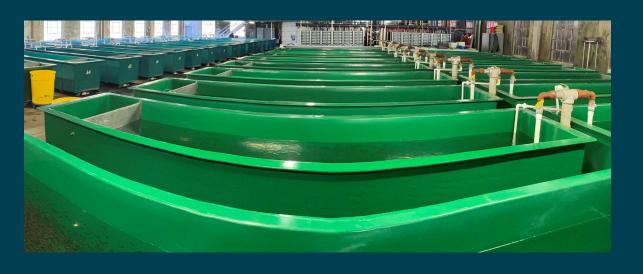

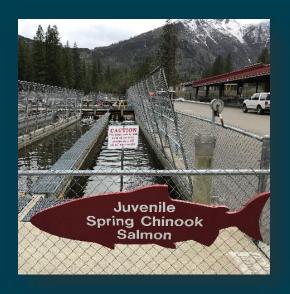

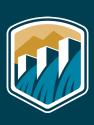

## **Public Scoping Comments**

Scoping comments are due by May 26, 2020

Virtual Public Meeting Room:

https://virtualpublicmeeting.com/leavenworth-swisp-eis

Email comments to:

BOR-SHA-PNRLSWISP@usbr.gov

Submit written comments to:

Jason Sutter, EIS Team Lead
Bureau of Reclamation, Columbia-Pacific Northwest Regional Office
1150 N. Curtis Road
Boise, ID 83706

Bureau of Reclamation Project Website:

https://www.usbr.gov/pn/programs/leavenworth/swisp/index.html

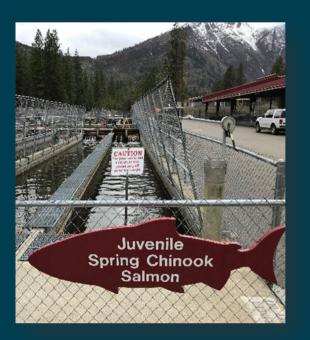

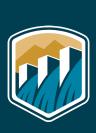

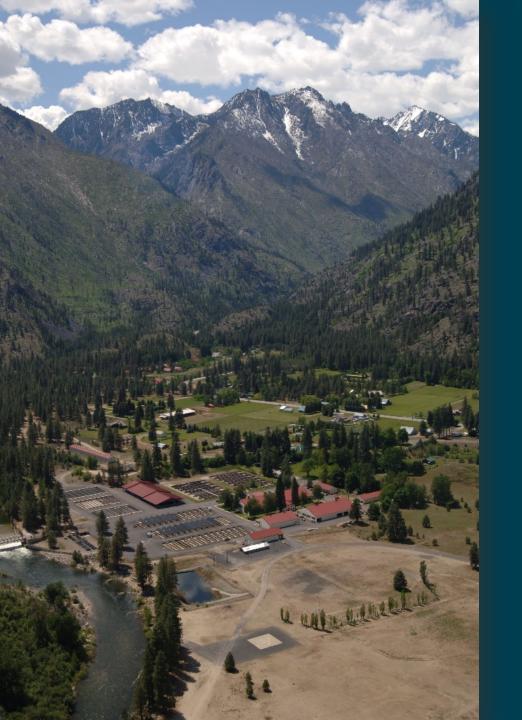

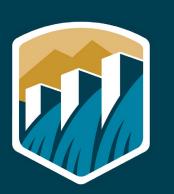

Leavenworth National Fish Hatchery

#### **SWISP EIS**

## What's Next

**Public Scoping** 

**Publish Draft EIS** 

**Public Review of Draft EIS** 

Publish Final EIS

Sign Record of Decision

April 24 – May 26

Fall/Winter 2020

Winter 2020/21

Spring 2021

Spring 2021

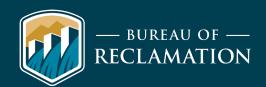

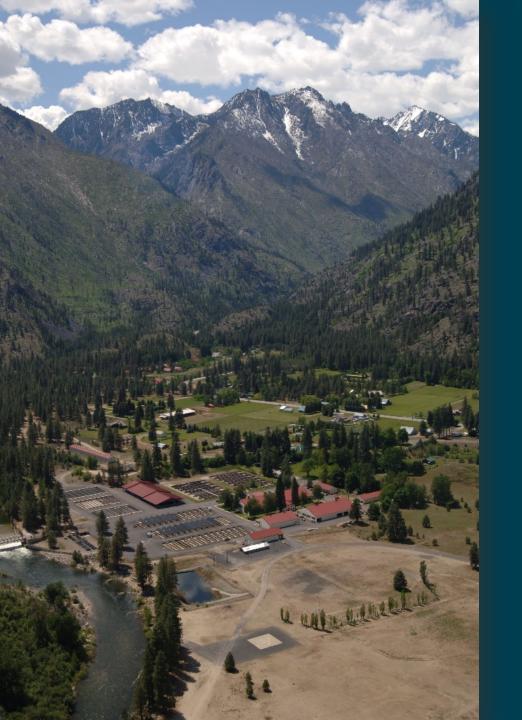

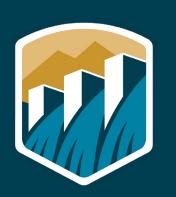

Leavenworth National Fish Hatchery

# SWISP EIS

# Thank you!

- We will now answer your questions using the chat function
  - Your phones will continue to be muted

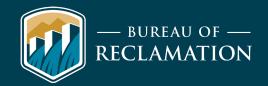

### **Q&A Guidelines**

- After the speaker is finished, if you have a question, please click the "chat" icon at the bottom of your Zoom screen to write and send your question to the host of the meeting (Morgan Trieger) [See Step 1 and Step 2].
- The host will read the question for all participants to hear.
- A Reclamation or USFWS staff member will respond to your question aloud for all participants to hear.
- We will try to answer questions in the order they are received.
- Please limit questions to those related to the NEPA process.

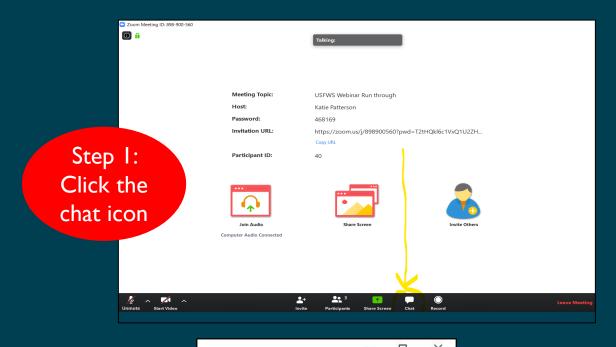

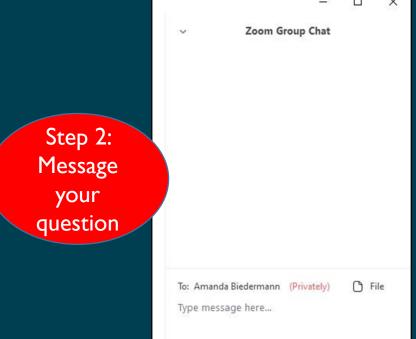

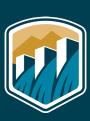

### **Phone-only Participants**

• If you are calling in through your phone and you have a question, please press \*9 to "raise your hand" to let staff know you have a question. The host will then unmute you so that you can ask your question.

- You will be muted until you "raise your hand," so please remember to speak once prompted.
- We will address phone call questions after addressing questions that are sent to the host via the chat function.

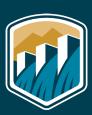

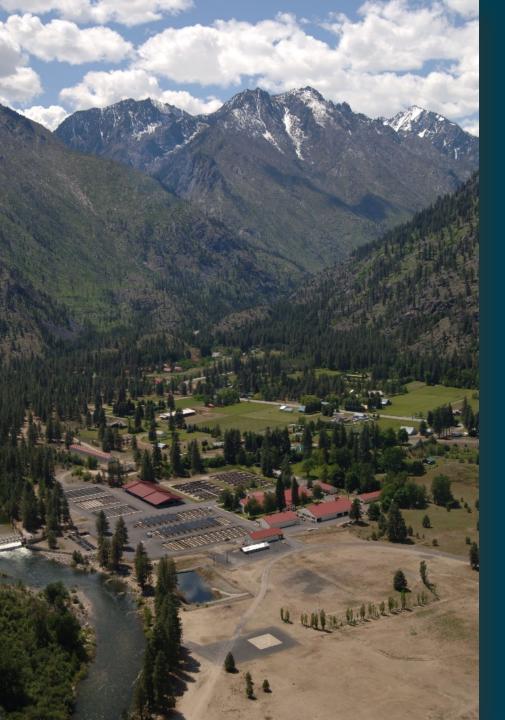

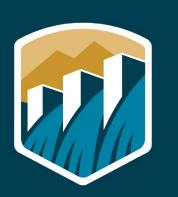

# Leavenworth National Fish Hatchery

# SWISP EIS

#### **BUREAU OF RECLAMATION PROJECT WEBSITE**

https://www.usbr.gov/pn/programs/leavenworth/swisp/index.html

VIRTUAL MEETING ROOM

https://virtualpublicmeeting.com/leavenworth-swisp-eis

SWISP SCOPING COMMENTS BY EMAIL BOR-SHA-PNRLSWISP@usbr.gov

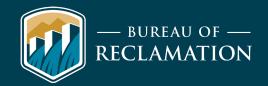